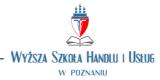

## **DESCRIPTION OF THE OBJECT**

| FIELD OF STUDY | Management                            |
|----------------|---------------------------------------|
| SPECIALISATION | Trade and services                    |
| MODE OF STUDY  | Full-time studies / Part-time studies |
| SEMESTER       | 1                                     |

| Name of the subject                                   | Information technology                                                                                                    |
|-------------------------------------------------------|----------------------------------------------------------------------------------------------------|
| Hourly dimension of<br>particular forms of<br>classes | Full-time studies – 30<br>Part-time studies - 18                                                                                                    |
| lectures                                              | Full-time studies – 10                                                                                                    |
|                                                       | Part-time studies – 8                                                                                                    |
| other forms                                           | Full-time studies – 20                                                                                                    |
|                                                       | Part-time studies - 10                                                                                                    |
|                                                       |                                                                                                    |
| Learning objectives:                                  | <ul> <li>acquainting oneself with the basic knowledge about operating systems,<br/>their classification and practical use of system configuration elements</li> </ul> |
|                                                       | <ul> <li>acquiring skills of practical use of office suite applications useful for<br/>particular courses of study</li> </ul>                                         |
|                                                       | <ul> <li>discussing information security when using information resources</li> </ul>                                                                                  |

Process and analyse data using Ms Excel and use

spreadsheet functions to create analyses

EK\_U05

|                       | <ul> <li>discussing the principles of working in a computer network</li> </ul>                  |                                                                                                    |                                                           |                                                              |  |  |  |  |
|-----------------------|-------------------------------------------------------------------------------------------------|----------------------------------------------------------------------------------------------------|-----------------------------------------------------------|--------------------------------------------------------------|--|--|--|--|
| Learning<br>the subje | outcomes for<br>ct                                                                              |                                                                                                    |                                                           |                                                              |  |  |  |  |
| Number a student wh   |                                                                                                 | Learning outcomes,<br>o has successfully completed the<br>course will be able to:                              | Reference of<br>learning<br>outcomes for<br>the programme | The reference to<br>the learning<br>outcomes for<br>the area |  |  |  |  |
| EK_W01                | describe genera                                                                                 | fication of operating systems,<br>al principles of their installation and<br>lements in the Polish environment | K_W11                                                     | P6S_WG                                                       |  |  |  |  |
| EK_W02                |                                                                                                 | grams of the Ms Office suite and<br>nctionalities and principles of using<br>rams                              | K_W05                                                     | P6S_WG                                                       |  |  |  |  |
| EK_W03                | Explain the basics of network work with consideration to the security of information processing |                                                                                                    | K_W08                                                     | P6S_WG                                                       |  |  |  |  |
| EK_U04                |                                                                                                 | t created in Ms Word, format the he document and review the                                                    | K_U12                                                     | P6S_UK                                                       |  |  |  |  |

P6S\_UW

K\_U11

| EK_U06 | Make practical use of MS Office programs to<br>manage tabular data and use the functionalities of<br>these programs                          | K_U03 | P6S_UW |
|--------|----------------------------------------------------------------------------------------------------|-------|--------|
| EK_U07 | Use Ms PowerPoint to prepare a presentation related to the industry and select appropriate techniques to combine objects in the presentation | K_U09 | P6S_UW |
| EK_U08 | Use the web to create projects and share information                                                                                         | K_U08 | P6S_UK |
| EK_K09 | Be open to the use of modern information technologies in management processes                                                                | K_K05 | P6S_KO |

| Content<br>number | Educational/ curricular content                                                                                                    | Reference to<br>learning<br>outcomes for<br>the subject |
|-------------------|----------------------------------------------------------------------------------------------------|---------------------------------------------------------|
|                   | Lectures                                                                                                    |                                                         |
| T_01              | Basic definitions of computer science, the concept of algorithmization of problems, History of computer systems, elements of configuring an operating system, using a graphical user interface                                       | EK_W01<br>EK_U08<br>EK_K09                              |
| T_02              | Use of information resources, organisation of file resources, file<br>storage structure, management of file resources, starting and<br>installing application programs, software installation, principles of<br>working in a network | EK_W01<br>EK_W02<br>EK_W03                              |
| T_03              | Basics of document editing in Word, text formatting and text stream formatting, embedding objects in a document, checking and reviewing a document                                                                                   | EK_W02<br>EK_U04                                        |
| T_04              | General spreadsheet structure, principles of cell addressing,<br>construction of formulas in a spreadsheet, principles of using tables<br>in a spreadsheet, processing data in tables                                                | EK_W02<br>EK_U05<br>EK_U06                              |
| T_05              | Combining objects, creating Projects and presentations using<br>PowerPoint, principles of protecting information resources and<br>safety of working in a network                                                                     | EK_W02<br>EK_U07<br>EK_K09                              |

|      | Exercises                                                                                                    |                                      |
|------|----------------------------------------------------------------------------------------------------|--------------------------------------|
| T_06 | Using the control panel to configure the operating system, becoming familiar with the system registry                                                                                           | EK_W01<br>EK_W03<br>EK_U08<br>EK_K09 |
| T_07 | Editing and formatting a multi-page document, the basics of creating<br>and managing styles in a document, inserting graphical objects in a<br>document, saving a document in different formats | EK_W02<br>EK_U04<br>EK_U08           |
| T_08 | Creating and formatting a spreadsheet, creating formulas in a spreadsheet, using ready-made spreadsheet functions for analytical calculations, basics of using conditional formulas             | EK_W02<br>EK_U04<br>EK_U05           |

| T_09 | Table in a spreadsheet as a database, formatting tables, managing table data (sorting, filtering data), using forms to manage tables                                          | EK_W02<br>EK_U04<br>EK_U05<br>EK_U06           |
|------|----------------------------------------------------------------------------------------------------|------------------------------------------------|
| T_10 | Inserting and formatting tables in a Word document, copying and pasting table data between applications                                                                       | EK_W02<br>EK_U04<br>EK_U06<br>EK_U08           |
| T_11 | Basics of creating presentations using PowerPoint, using advanced presentation techniques, animations in a presentation, combining objects in a presentation                  | EK_W02<br>EK_K03<br>EK_U07<br>EK_U08<br>EK_K09 |
| T_12 | Networking with resource sharing and project organization, use of<br>the Internet in a small and medium-sized company, work safety in<br>company networks and on the Internet | EK_W03<br>EK_U08<br>EK_K09                     |
| T_13 | Security basics in information processing, protecting worksheets and<br>workbooks in Excel, securing documents in Word, saving information<br>in different file formats       | EK_W02<br>EK_W03<br>EK_K09                     |

| Methods and forms of teaching                                                                                                    | Educational and curricular content |
|----------------------------------------------------------------------------------------------------|------------------------------------|
| Lecture with multimedia presentation of selected issues                                                                                | T_02 - 05                          |
| Conversation lecture                                                                                                    |                                    |
| Problem-based lecture                                                                                                    |                                    |
| Informative lecture                                                                                                    | T_01                               |
| Discussion                                                                                                    |                                    |
| Working with text                                                                                                    |                                    |
| Case study method                                                                                                    |                                    |
| Problem-based learning                                                                                                    |                                    |
| Didactic/simulation game                                                                                                    |                                    |
| Exercise method                                                                                                    | T_06 – 10, T_13                    |
| Workshop method                                                                                                    |                                    |
| Project method                                                                                                    |                                    |
| Multimedia presentation                                                                                                    | T_11, T_12                         |
| Audio and/or video demonstrations                                                                                                    |                                    |
| Activation methods (e.g. brainstorming, SWOT analysis technique, decision tree technique, "snowball" method, constructing "mind maps") |                                    |
| Inne (jakie?) – …                                                                                                    |                                    |
|                                                                                                    |                                    |

| Evaluation<br>relation to<br>learning o | -                                                                                                    |                                                                                                    |                                                                                                    |                                                                                                    |
|-----------------------------------------|----------------------------------------------------------------------------------------------------|----------------------------------------------------------------------------------------------------|----------------------------------------------------------------------------------------------------|----------------------------------------------------------------------------------------------------|
| Learning<br>outcome                     | For assessment 2                                                                                      | For assessment 3                                                                                                    | For assessment 4                                                                                                    | For assessment 5                                                                                                    |
| EK_W01                                  | The student is unable to<br>give a classification of<br>operating systems and<br>describe the general | The student is able to give a classification of operating systems and describe the general principles of using operating systems | The student will not<br>only be able to give a<br>classification of<br>operating systems and<br>describe the general | Students will not only be<br>able to give a classification<br>of operating systems and<br>describe the general<br>principles of using |

|        | principles of using<br>operating systems.                                                                                           |                                                                                                    | principles of using<br>operating systems, but<br>will also be able to<br>describe and configure<br>elements in the Polish<br>environment                                                                                      | operating systems but will<br>also be able to describe<br>the process of system<br>installation and<br>configuration elements in<br>a Polish environment.                                                                                      |
|--------|----------------------------------------------------------------------------------------------------|----------------------------------------------------------------------------------------------------|----------------------------------------------------------------------------------------------------|----------------------------------------------------------------------------------------------------|
| EK_W02 | The student is not able to<br>discuss individual<br>programs of the Ms Office<br>suite.                                             | Students will be able to<br>discuss individual programs<br>of the Ms Office office suite.                                  | The student is not only<br>able to discuss the<br>programs of the Ms<br>Office suite, but is also<br>able to explain their<br>basic functionalities                                                                           | The student is not only<br>able to discuss the<br>programs of the Ms Office<br>suite and explain their<br>functionalities, but is also<br>able to discuss how to use<br>particular programs                                                    |
| EK_W03 | The student is unable to explain the basics of working in a network                                                                 | The student is able to<br>explain the basics of working<br>in a network                                                    | The student will not<br>only be able to explain<br>the basics of working<br>on a network, but will<br>also be able to explain<br>the safety rules for<br>processing information<br>on the network                             | The student will not only<br>be able to explain the<br>basics of networking with<br>respect to security of<br>information processing,<br>but will also be able to<br>give examples of types of<br>networks                                     |
| EK_U04 | Student cannot edit a<br>document created in Ms<br>Word.                                                                            | Student is able to edit a<br>document created in Ms<br>Word                                                                | The student is not only<br>able to edit a document<br>created in Ms Word,<br>but is also able to<br>format the text stream<br>in the document                                                                                 | The student is not only<br>able to edit a document<br>created in Ms Word, but is<br>also able to format the<br>text stream in the<br>document and review the<br>document                                                                       |
| EK_U05 | The student is not able to<br>process and analyse<br>company data in Ms Excel                                                       | The student is able to<br>process and analyse<br>company data using Ms<br>Excel                                            | The student is able to<br>process and analyse<br>company data using Ms<br>Excel, he/she is also<br>able to use the<br>indicated spreadsheet<br>functions                                                                      | The student is not only<br>able to process and<br>analyse company data<br>using Ms Excel, but is also<br>able to use appropriate<br>spreadsheet functions<br>independently                                                                     |
| EK_U06 | The student is not able to<br>practically use MS Office<br>programs for managing<br>tabular data.                                   | The student is able to use<br>MS Office programs<br>practically to manage<br>tabular data                                  | The student is not only<br>able to make practical<br>use of MS Office<br>programs to manage<br>tabular data, but is also<br>able to use the<br>indicated functionalities<br>of these programs in<br>the management<br>process | The student is not only<br>able to use MS Office<br>programs to manage<br>tabular data practically,<br>but is also able to use the<br>functionalities of these<br>programs in the<br>management process                                        |
| EK_U07 | The student is not able to<br>use Ms PowerPoint to<br>prepare a presentation                                                        | Student is able to use Ms<br>PowerPoint to present<br>company information                                                  | Students will not only<br>be able to use Ms<br>PowerPoint to present<br>their analysis, but they<br>will also be able to use<br>the indicated<br>techniques to combine<br>objects in the<br>presentation                      | The student is not only<br>able to use Ms PowerPoint<br>to prepare presentations<br>of company analyses and<br>data, but is also able to<br>independently select the<br>appropriate techniques for<br>combining objects in the<br>presentation |
| EK_U08 | The student is not able to use the web to obtain information                                                                        | The student is able to use<br>the web to obtain<br>information                                                             | The student is not only<br>able to use the web to<br>obtain information, but<br>is also able to use the<br>indicated web<br>applications                                                                                      | The student is not only<br>able to use the web for<br>data sharing and<br>information retrieval, but<br>is also able to use web<br>applications independently                                                                                  |
| ЕК_К09 | The student is not aware<br>of the importance of the<br>use of modern<br>information technologies<br>in the organisation of<br>work | Student is aware of the<br>importance of the<br>application of modern<br>information technologies in<br>company management | The student is open to<br>the use of modern<br>information<br>technologies in<br>company management                                                                                                    | The student is not only<br>open to the use of modern<br>information technologies<br>in management, but is<br>also aware of their                                                                                                    |

|  |  |  | importance in facilitating<br>business management |
|--|--|--|---------------------------------------------------|
|--|--|--|---------------------------------------------------|

| Verification of learning | EK symbols for the module/subject |     |     |     |     |     |     |     |     |
|--------------------------|-----------------------------------|-----|-----|-----|-----|-----|-----|-----|-----|
| outcomes                 | W01                               | W02 | W03 | U04 | U05 | U06 | U07 | U08 | K09 |
| Written examination      |                                   |     |     |     |     |     |     |     |     |
| Oral examination         |                                   |     |     |     |     |     |     |     |     |
| Written credit           |                                   |     |     |     |     |     |     |     |     |
| Oral credit              | Х                                 | Х   | Х   | Х   | Х   | Х   | Х   | Х   | Х   |
| Written colloquium       |                                   |     |     |     |     |     |     |     |     |
| Oral colloquium          |                                   |     |     |     |     |     |     |     |     |
| Test                     |                                   |     |     |     |     |     |     |     |     |
| Project                  |                                   |     |     |     |     |     |     |     |     |
| Written work             |                                   |     |     |     |     |     |     |     |     |
| Report                   |                                   |     |     |     |     |     |     |     |     |
| Multimedia presentation  | Х                                 | Х   | Х   | Х   | Х   | Х   | Х   | Х   | Х   |
| Work during exercise     | Х                                 | Х   | Х   | Х   | Х   | Х   | Х   | Х   | Х   |
| Other (which?) -         |                                   |     |     |     |     |     |     |     |     |

| Hourly teaching load and student workload                                                  | Full-time<br>studies | Part-time studies |
|--------------------------------------------------------------------------------------------|----------------------|-------------------|
| 1. Lectures (joint participation of academics and students)                                | 10                   | 8                 |
| 2. Other forms (joint participation of academic staff and students)                        | 20                   | 10                |
| 3. Consultation with the teacher                                                           | -                    | -                 |
| Total 1+2+3                                                                                | 30                   | 18                |
| 4. Internships (carried out by students on their own)                                      | _                    | —                 |
| 5. Student's own work (including homework and project work, preparation for a credit/exam) | 20                   | 32                |
| Total 4+5                                                                                  | 20                   | 32                |
| SUMMARY 1+2+3+4+5                                                                          | 50                   | 50                |
| Total ECTS credits according to the study plan                                             | 2                    |                   |

| Reference literature | <ul> <li>Kopertowska Mirosława: ECDL. Arkusze kalkulacyjne, Wydawnictwo MIKOM, Warszawa 2007</li> </ul>                  |
|----------------------|----------------------------------------------------------------------------------------------------|
|                      | <ul> <li>Kopertowska Mirosława: ECDL. Przetwarzanie tekstów, Wydawnictwo<br/>MIKOM, Warszawa 2007</li> </ul>             |
|                      | <ul> <li>Kopertowska Mirosława: ECDL. Bazy danych, Wydawnictwo MIKOM,<br/>Warszawa 2007</li> </ul>                       |
|                      | <ul> <li>Kopertowska Mirosława: ECDL. Użytkowanie komputerów,<br/>Wydawnictwo MIKOM, Warszawa 2007</li> </ul>            |
|                      | <ul> <li>Kopertowska Mirosława: ECDL. Usługi w sieciach informatycznych,<br/>Wydawnictwo MIKOM, Warszawa 2007</li> </ul> |

|                             | <ul> <li>Mirosława Kopertowska: ECDL. Podstawy technik informatycznych,<br/>Wydawnictwo MIKOM, Warszawa 2007</li> <li>Mirosława Kopertowska: ECDL. Grafika menedżerska i prezentacyjna,<br/>Wydawnictwo MIKOM, Warszawa 2007</li> </ul> |
|-----------------------------|----------------------------------------------------------------------------------------------------|
| Complementary<br>literature | <ul> <li>Documentation of operating systems - Internet sources</li> <li>Presentations used during the lectures as PDF documents</li> </ul>                                                                                              |